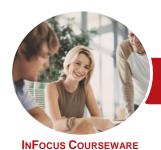

# Microsoft Access 2016

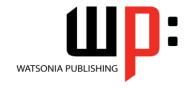

# Level 1 (with Challenge Exercises)

Product Code: INF1694 ISBN: 978-1-925526-01-1

| * | General     |
|---|-------------|
|   | Description |

The skills and knowledge acquired in *Microsoft Access 2016 - Level 1 (with Challenge Exercises)* are sufficient to be able to create database systems, enter, edit and delete data in database files, produce information in forms and reports and generate queries on the data.

Learning Outcomes At the completion of this course you should be able to:

- understand how Access is used and how to navigate around it
- design a database with lookup tables
- create a database structure using Access
- modify the structure of an existing table
- add records to a new table
- add transactional records to a lookup database
- work with the records in a database table
- sort and filter records in a table
- create simple and effective queries
- · create meaningful reports from tables
- create and use forms

Prerequisites

*Microsoft Access 2016 - Level 1 (with Challenge Exercises)* assumes little or no knowledge of the software. However, it would be beneficial to have a general understanding of personal computers and the Windows operating system environment.

Topic Sheets

130 topics

Methodology

The InFocus series of publications have been written with one topic per page. Topic sheets either contain relevant reference information, or detailed step-by-step instructions designed on a real-world case study scenario. Publications can be used for instructor-led training, self-paced learning, or a combination of the two.

Formats

Available

A4 Black and White, A5 Black and White (quantity order only), A5 Full Colour (quantity order only), Electronic Licence

Companion Products There are a number of complementary titles in the same series as this publication. Information about other relevant publications can be found on our website at **www.watsoniapublishing.com**.

This information sheet was produced on Wednesday, October 19, 2016 and was accurate at the time of printing. Watsonia Publishing reserves its right to alter the content of the above courseware without notice.

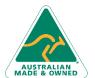

47 Greenaway Street Bulleen VIC 3105 Australia ABN 64 060 335 748 Phone: (+61) 3 9851 4000 Fax: (+61) 3 9851 4001 info@watsoniapublishing.com www.watsoniapublishing.com **Product Information** 

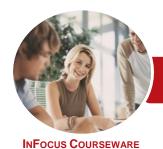

# Microsoft Access 2016

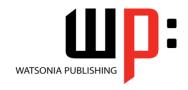

# Level 1 (with Challenge Exercises)

Product Code: INF1694

ISBN: 978-1-925526-01-1

### **Contents**

### **Getting to Know Access 2016**

Understanding Microsoft Access 2016

Starting Access From the Desktop Understanding the Start Screen Creating a New Blank Database Understanding the Backstage View Opening an Existing Database File Understanding the Access 2016 Screen

Screen
Using the Ribbon
Working With the Navigation Pane
Adding Commands to the QAT
Working With Touch Mode
Working With a Table
Working With Other Database
Objects

Closing a Database File Exiting From Access 2016 Challenge Exercise Challenge Exercise Sample

### **Designing a Lookup Database**

Understanding How Access Stores
Data
Understanding Access 2016 Data
Types
Scoping Your New Database
Identifying Table Problems
Refining Table Structures
Finalising the Design
Challenge Exercise
Challenge Exercise Workspace

### **Creating a Lookup Database**

Creating a New Database File
Creating the Lookup Table
Defining the Primary Key
Saving and Closing a Table
Creating the Transaction Table
Understanding Lookup Table
Relationships
Connecting to a Lookup Table
Viewing Table Relationships
Challenge Exercise
Challenge Exercise Sample

### **Modifying Table Structures**

Opening an Existing Table

Adding Fields to an Existing Table
Understanding Field Properties
Changing Field Size
Changing Field Names
Changing Decimal Places
Changing Date Formats
Indexing Fields
Deleting Fields From a Table
Copying a Table Within a Database
Deleting a Table From a Database
File
Challenge Exercise

# Challenge Exercise Sample Adding Records to a Table

Typing Records in a Table
Adding Records Using a Form
Saving a Form Layout for Reuse
Adding Records Using an Existing
Form
Adding Additional Records
Importing From Microsoft Excel
Challenge Exercise
Challenge Exercise Data

## **Adding Transactional Records**

Typing Transactional Records
Adding Transactional Records Using a
Form
Adding Additional Transactional
Records
Adding Records Using a
Subdatasheet
Removing a Subdatasheet
Inserting a Subdatasheet
Challenge Exercise
Challenge Exercise Data

## **Working With Records**

Table Navigation
Navigating to a Specific Record
Editing a Record
Deleting Record Data
Undoing a Change
Deleting a Record
Deleting Several Records
Searching in a Table
Searching in a Field
Finding and Replacing

Printing Records From a Table Compacting a Database Challenge Exercise Challenge Exercise Sample

## **Sorting and Filtering**

Simple Sorting
Sorting on Several Fields
Simple Filtering
Working With Filters
Filtering Between Dates
Challenge Exercise
Challenge Exercise Workspace

## **Creating Queries**

Understanding Queries
Creating a Query Design
Working With a Query
Changing a Query Design
Applying Record Criteria
Clearing Selection Criteria
Saving a Query
Running Queries From the
Navigation Pane
Deleting a Query
Creating Additional Queries
Challenge Exercise
Challenge Exercise Sample

## **Creating and Using Reports**

Understanding Reporting in Access Creating a Basic Report Working With Existing Reports Previewing and Printing a Report Changing the Report Layout Using the Report Wizard Creating a Grouped Report Creating a Statistical Report Working With Grouped Reports Challenge Exercise Challenge Exercise Sample

### **Creating and Using Forms**

Understanding Forms
Creating a Basic Form
Creating a Split Form
Binding a Form to a Query
Using the Form Wizard
Working With Existing Forms
Editing Records in a Form

**Product Information** 

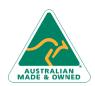

47 Greenaway Street Bulleen VIC 3105 Australia ABN 64 060 335 748 Phone: (+61) 3 9851 4000 Fax: (+61) 3 9851 4001 info@watsoniapublishing.com www.watsoniapublishing.com

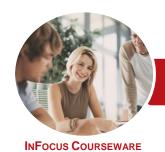

# Microsoft Access 2016

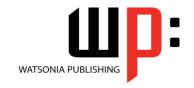

# Level 1 (with Challenge Exercises)

Product Code: INF1694

ISBN: 978-1-925526-01-1

Deleting Records Through a Form Deleting an Unwanted Form Challenge Exercise Challenge Exercise Sample

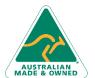

47 Greenaway Street Bulleen VIC 3105 Australia ABN 64 060 335 748 Phone: (+61) 3 9851 4000 Fax: (+61) 3 9851 4001 info@watsoniapublishing.com www.watsoniapublishing.com **Product Information**